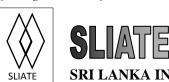

#### SRI LANKA INSTITUTE OF ADVANCED TECHNOLOGICAL EDUCATION

(Established in the Ministry of Higher Education, vide in Act No. 29 of 1995)

# Higher National Diploma in Information Technology First Year, Second Semester Examination – 2015 ITA004 PC Maintenance

Instructions for Candidates:No. of questions: 4Answer all four questionsNo. of pages : 5All questions carry equal mark.Time : 2 hours

#### **Question 01**

Select the most suitable answer for each question.

(Marks 1x25=25)

- 1. One kilobyte equals
  - a. 8,000 bits
  - b. 1,000 bytes
  - c. 1 million bytes
  - d. 1 million bits
- 2. DOS stands for
  - a. Disk Organized System
  - b. Disk Operating System
  - c. Dual Operating System
  - d. Dual Organized System
- 3. Which of the followings are disadvantages of virtual memory?
  - a. Slower access to memory
  - b. Program larger than physical memory can run
  - c. Neither a and b
  - d. Both a and b
- 4. How much information can a CD (Compact Disk) usually store?
  - a. 150 Mb
  - b. 1.4 Mb
  - c. 10 Mb
  - d. 650 Mb
- 5. From which location does the 1st computer instructions available on boot up?
  - a. ROM BIOS
  - b. CPU
  - c. boot.ini
  - d. None of the above

- 6. During boot-up, the memory test:
  - a. Is a superfluous step that should be ignored
  - b. Checks and verifies that contiguous memory is installed
  - c. Is an operational error
  - d. None of the above
- 7. What is the best way to protect your hard drive data?
  - a. Regular backups
  - b. Periodically defrag it
  - c. Run scandisk at least once a week
  - d. Run a regular diagnostic
- 8. Which device uses a DMA channel?
  - a. Network Card
  - b. Sound Card
  - c. All of the above
  - d. None of the above
- 9. What device prevents power interruptions, resulting in corrupted data?
  - a. Uninterrupted Power Supply
  - b. Surge protector
  - c. Data guard system
  - d. None of the above
- 10. An IRQ allow interface cards to:
  - a. Interrupt the CPU to request service
  - b. Pass data to the CPU to be processed
  - c. Pass data to the computer's memory
  - d. None of the above
- 11. When an external drive to computer is not recognized, what should be considered?
  - a. The cables are not attached firmly
  - b. The external drive was attached before the computer is on
  - c. The external drive is turned on
  - d. All of the above.
- 12. CD-ROM audio cable connects to the:
  - a. Speaker
  - b. Sound card (or motherboard if sound is integrated with it)
  - c. Power supply
  - d. BIOS
- 13. What is your first action when Windows reports that your hard drive is developing bad sectors?
  - a. Replace the hard drive
  - b. Run defrag on the hard drive
  - c. Run scandisk
  - d. None of the above

- 14. Which provides the fastest data access time?
  - a. RAM
  - b. CD-ROM
  - c. Hard disk
  - d. Floppy disk
- 15. A computer isn't booting up, but can hear noises and can see lights on the system cabinet, but nothing comes up on the screen. What device may have the problem?
  - a. Hard drive
  - b. Video card
  - c. Power supply
  - d. None of the above
- 16. A video card must have?
  - a. CMOS
  - b. RAM
  - c. CPU
  - d. All of the above
- 17. What is the standard VGA display resolution in pixel?
  - a. 648 x 320
  - b. 640 x 480
  - c. 680 x 440
  - d. 1024 x 786
- 18. Files which are removed in the disc cleanup process are
  - a. Temporary internet files
  - b. Empty text files
  - c. Corrupted data file
  - d. System data files
- 19. The Boot.ini file is saved in
  - a. Active Directory
  - b. NTLDR
  - c. System Memory
  - d. System Partition
- 20. You can troubleshoot the I/O devices, using the
  - a. Device Manager
  - b. Add Hardware Wizard
  - c. System Information
  - d. Direct Diagnostics

- 21. A folder on another computer that has been made available for other users on the network is known as?
  - a. Data
  - b. Read only
  - c. Shared
  - d. None of the above
- 22. Power options provided in Windows are
  - a. Shut Down
  - b. Sleep
  - c. Hibernate
  - d. All the above
- 23. System utility provided by Microsoft Windows designed to improve the disk access speed of the computer
  - a. Disk Defragmenter
  - b. Check Disk
  - c. System Restore
  - d. All the above
- 24. The power plan available in Windows Vista is
  - a. Screen server
  - b. High Performance
  - c. Hibernate
  - d. Sleep
- 25. What is the desktop folder of user named Nimal?
  - a. C:\ Desktop\ Nimal
  - b. C:\Users\Ethan
  - c. C:\Users\ Nimal \Desktop
  - d. C:\Windows\ Nimal\ Desktop

### **Question 02**

Identify the components indicated in the following image  $(2.5 \times 10=25 \text{marks})$ 

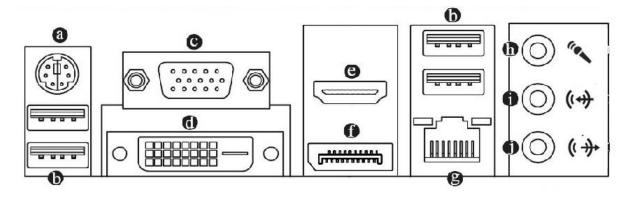

### **Question 03**

Assume you are working as the IT system executive in a company. One staff member informs you that his computer monitor is not working.

- I. Assume what might be the problem with his monitor? Mention two possible reasons. (2x2.5=25 marks)
- II. Describe how you try to find and fix the problem. (2\*5=10)
- III. The company is buying five (5) new computers and the management asks you to select one quotation from suppliers. Mention what are your criteria to select new computers.(5marks)
- IV. Create the maintenance plan to maintain the new five computers or the company. (5marks)

## **Question 04**

Write short notes on five (5) of the following topics.

(5x5=25 marks)

- I. Disk defragmentation
- II. USB
- III. Cache Memory
- IV. Sound card
- V. PCI Express
- VI. Utility programs
- VII. Backing up
- VIII. Hibernate